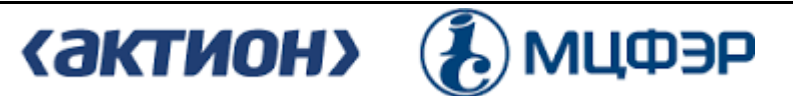

Негосударственное образовательное частное учреждение организации дополнительного профессионального образования «Актион-МЦФЭР»

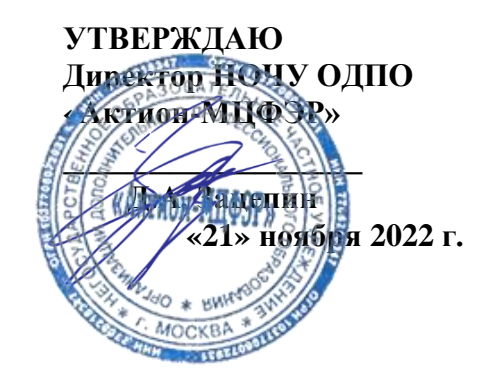

### **ОБРАЗОВАТЕЛЬНАЯ ПРОГРАММА**

дополнительного профессионального образования (повышение квалификации)

# **«EXCEL PRO»**

(объем 55 академических часа(ов))

# **1. ЦЕЛЬ И ПЛАНИРУЕМЫЕ РЕЗУЛЬТАТЫ ОБУЧЕНИЯ**

В результате освоения программы слушатель будет: **знать:**

- теорию, практику и особенности работы бухгалтера в программе Excel;
- базовые настройки программы;
- формулу правильного округления;
- приемы, которые ускорят работу и помогут избежать типичных ошибок;
- оптимальные способы работы с текстом.

### **уметь:**

- применять инструменты Excel;
- форматировать таблицы и ускорять расчеты;
- искать расхождения в объемном акте сверки;
- выводить документ на печать в нужном виде;
- самостоятельно создавать расчетчик;
- фильтровать при помощи срезов;
- создавать и группировать таблицы с надстройкой POWER QUERY.

**2. ТРУДОЕМКОСТЬ И СРОК ОСВОЕНИЯ ПРОГРАММЫ** - 55 академических часа(ов), 2 месяца.

**3. ФОРМА ОБУЧЕНИЯ -** заочная с использованием дистанционных образовательных технологий.

# **4. УЧЕБНЫЙ ПЛАН**

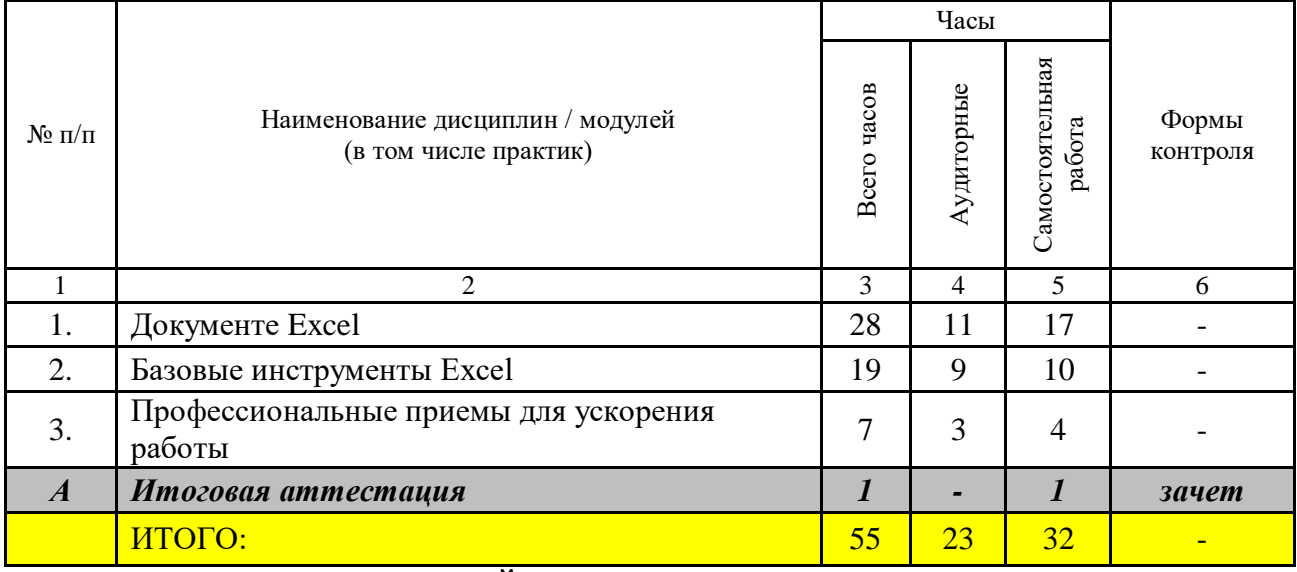

# **5. УЧЕБНО-ТЕМАТИЧЕСКИЙ ПЛАН ПРОГРАММЫ**

# **5.1. РАСПРЕДЕЛЕИИЕ ВИДОВ УЧЕБНОЙ РАБОТЫ ПО РАЗДЕЛАМ ПРОГРАММЫ**

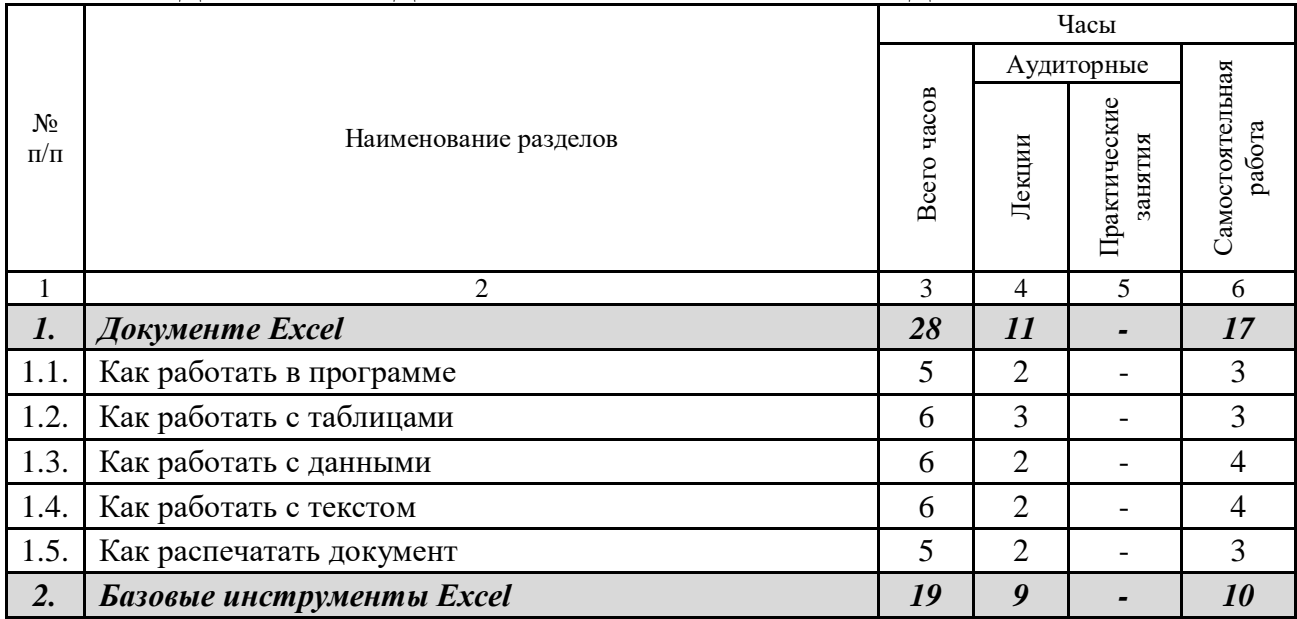

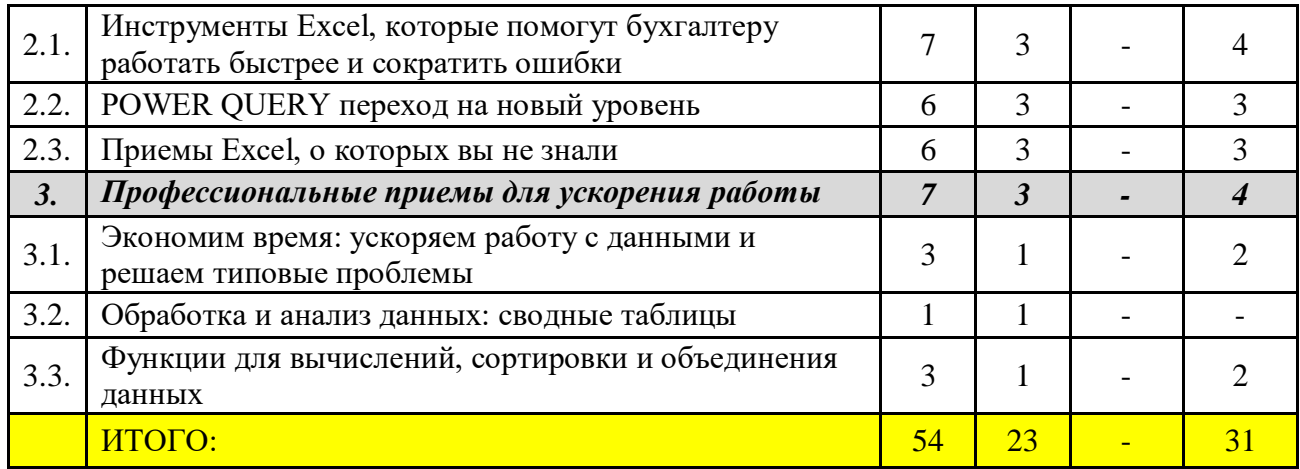

#### **5.2. СОДЕРЖАНИЕ РАЗДЕЛОВ ПРОГРАММЫ**

**Тема 1.1.** Как работать в программе.

Что вы научитесь делать. Ввод данных. Калькуляторы в Excel. Копирование формул и значений. Фильтры в программе.

**Тема 1.2.** Как работать с таблицами.

Основные возможности сводных таблиц. Группировка данных в сводных таблицах. Вычисляемые поля в сводных таблицах. Как объединять таблицы. Как форматировать таблицу, чтобы на нее было приятно смотреть.

**Тема 1.3.** Как работать с данными.

Как сложить числа и округлить результаты. Что если Excel «ошибся» в расчетах? Особенности вычислений в Excel, о которых стоит знать. Как упростить статистическую выборку. Инструменты, которые помогут найти и сравнить нужные данные в документах. Как использовать логические функции на примере расчета премий работникам.

**Тема 1.4.** Как работать с текстом.

Восемь полезных решений для работы с текстом.

**Тема 1.5.** Как распечатать документ.

Возможности печати, о которых вы можете не знать.

**Тема 2.1.** Инструменты Excel, которые помогут бухгалтеру работать быстрее и сократить ошибки.

Округление в Excel: как не мучиться с копейками. Как с помощью Excel проверить огромный акт сверки. Создайте расчетчик своими руками. Выбираем срезы, явные преимущества над фильтрами.

**Тема 2.2.** POWER QUERY переход на новый уровень.

POWER QUERY - Excel на стероидах. Как создать таблицу, которая будет ежедневно обновляться сама. POWER QUERY: возможности для бухгалтера.

**Тема 2.3.** Приемы Excel, о которых вы не знали.

Прием, который облегчит работу со связанными ячейками. Помощник в работе диспетчер сценариев. Возможности печати, о которых вы вряд ли знаете. Как с помощью Excel найти ставку дисконтирования. Прием, который поможет, если вам приходится восстанавливать учет. Готовый инструмент, который поможет выгодно разместить деньги.

**Тема 3.1.** Экономим время: ускоряем работу с данными и решаем типовые проблемы.

Приемы для ускорения работы: интерфейс Excel и ввод данных. Умные таблицы: как превратить ваши данные в настоящую таблицу. Решаем типовые проблемы с данными в Excel и Google Таблицах.

**Тема 3.2.** Обработка и анализ данных: сводные таблицы.

Сводные таблицы: основы. Сводные таблицы: визуализация.

**Тема 3.3.** Функции для вычислений, сортировки и объединения данных.

Вычисления с условиями: функции СУММЕСЛИМН, СРЗНАЧЕСЛИМН и другие. Расширенный фильтр и функции баз данных. ВПР и другие функции для поиска данных и объединения таблиц

#### **6. УЧЕБНО-МЕТОДИЧЕСКОЕ ОБЕСПЕЧЕНИЕ ПРОГРАММЫ - РЕКОМЕНДОВАНАЯ ЛИТЕРАТУРА:**

1. Бастик Лиам. Как быть ленивым пользователем Excel. — М.: Бомбора, 2022.

2. Леонов Василий. Excel, Word. Лучший самоучитель для всех возрастов и поколений. — М.: Эксмо-Пресс, 2022.

3. Мак Грайт Майк. Excel VBA. Стань продвинутым пользователем за неделю. — М.: Бомбора, 2022.

4. Черникова Л.И., Войко А.В., Платонова Н.А. Финансовое моделирование в фирме в Excel. Учебник. — М.: Кнорус, 2021.

5. Равив Гил. SQL. Power Query в Excel и Power BI. Сбор, объединение и преобразование данных. — СПб.: BHV, 2021.

# **7. ИТОГОВАЯ АТТЕСТАЦИЯ**

Оценка качества освоения программы осуществляется по результатам прохождения итоговой аттестации. Аттестованным считается слушатель, ответивший правильно не менее, чем на 7 вопросов.

Итоговая аттестация проводиться в форме тестирования. Тестирование проводиться на платформе дистанционного обучения, результат подсчитывается автоматически. Тест состоит из вопросов, случайным образом выбираемых системой дистанционного обучения из общего числа утвержденных вопросов, так чтобы в тесте были представлены вопросы по всем темам. Ответ не зачитывается при выборе неверного варианта ответа, а также при одновременном указании правильного и неправильного вариантов.

Слушателям, освоившим образовательную программу и успешно прошедшим итоговую аттестацию, выдается удостоверение о повышении квалификации (установленного образца).

**8. МАТЕРИАЛЬНО-ТЕХНИЧЕСКОЕ ОСНАЩЕНИЕ ПРОГРАММЫ** – программа реализуется с применением дистанционных образовательных технологий и электронного обучения.

# **9. СОСТАВИТЕЛИ:**

1. Солдатова О.Б., ведущий эксперт журнала «Главбух»;

2. Пятинский А.С., кандидат экономических наук, преподаватель НОЧУ ОДПО «Актион-МЦФЭР»;

3. Сумина Е.Е., преподаватель НОЧУ ОДПО «Актион-МЦФЭР»;

4. Юдин А.В., ведущий эксперт журнала «Главбух».